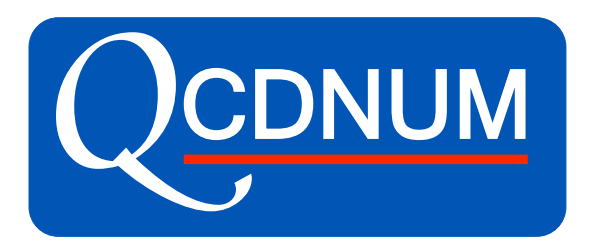

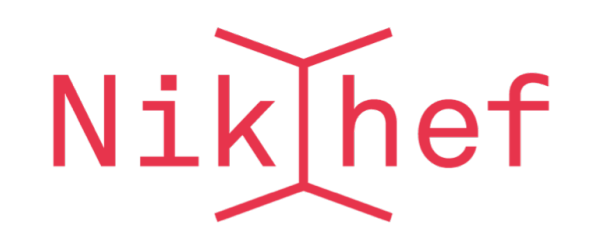

# Grid-tune of QCDNUM and SPLINT

Michiel Botje BAT meeting 31-08-2021

#### New SPLINT routines

• Added a few routines to manage spline objects in memory , see section 7 write-up

```
nw = isp SpSize(ia) Get object size
call ssp Erase(ia) Clear memory
call ssp_SpDump(ia, 'filename') Dump spline to disk
ia = isp SpRead('filename') Read spline from disk
call ssp SpSetVal(ia, i, dd) Write info into a spline
dd = dsp SpGetVal(ia, i) Read info from a spline
```
- Can write splines to disk and read them back in another run to use as a reference
- Can store extra info in such splines like evolution parameters, particle code, *etc.*
- New version QCDNUM-17-01-82 at www.nikhef.nl/user/h24/download

#### Structure function splines

- Fill 2-dim 100×50 spline with NNLO  $F_2$
- With a  $\sqrt{s}$  cut of 300 GeV this takes 4.9 CPU secs (stf computed with ZMSTFUN)
- Added a new structure function grid-point routine to ZMSTF

 $F = ZMSTFIJ(istf,def,ix,iq,ichk)$ 

- It now takes 1.4 CPU secs  $\rightarrow$  grid routine is factor 3 faster
- Still quite slow: introduce fast structure function spline filling routine in SPLINT that makes use of the list processing capability of ZMSTFUN

```
call ssp S2F123( ia, iset, def, istf, rs )
```
• Filling now takes 0.013 CPU secs: factor 100 faster!

## Timing study of zmstf: CPU per structure function

- Random set of grid points or  $x Q^2$  points
- Compute  $F_2$  in loop or as a list
- ZMSTFIJ factor 3 faster than ZMSTFUN
- ZMSTFUN little difference in on/off-grid loop
- ZMSTFUN list is factor 10-100 faster than loop
- SPLINE faster than ZMSTFIJ for  $n > 10$
- Faster than ZMSTFUN list for  $n > 100$
- Factor 4 faster than  $ZMSTFUN$  for large  $n$

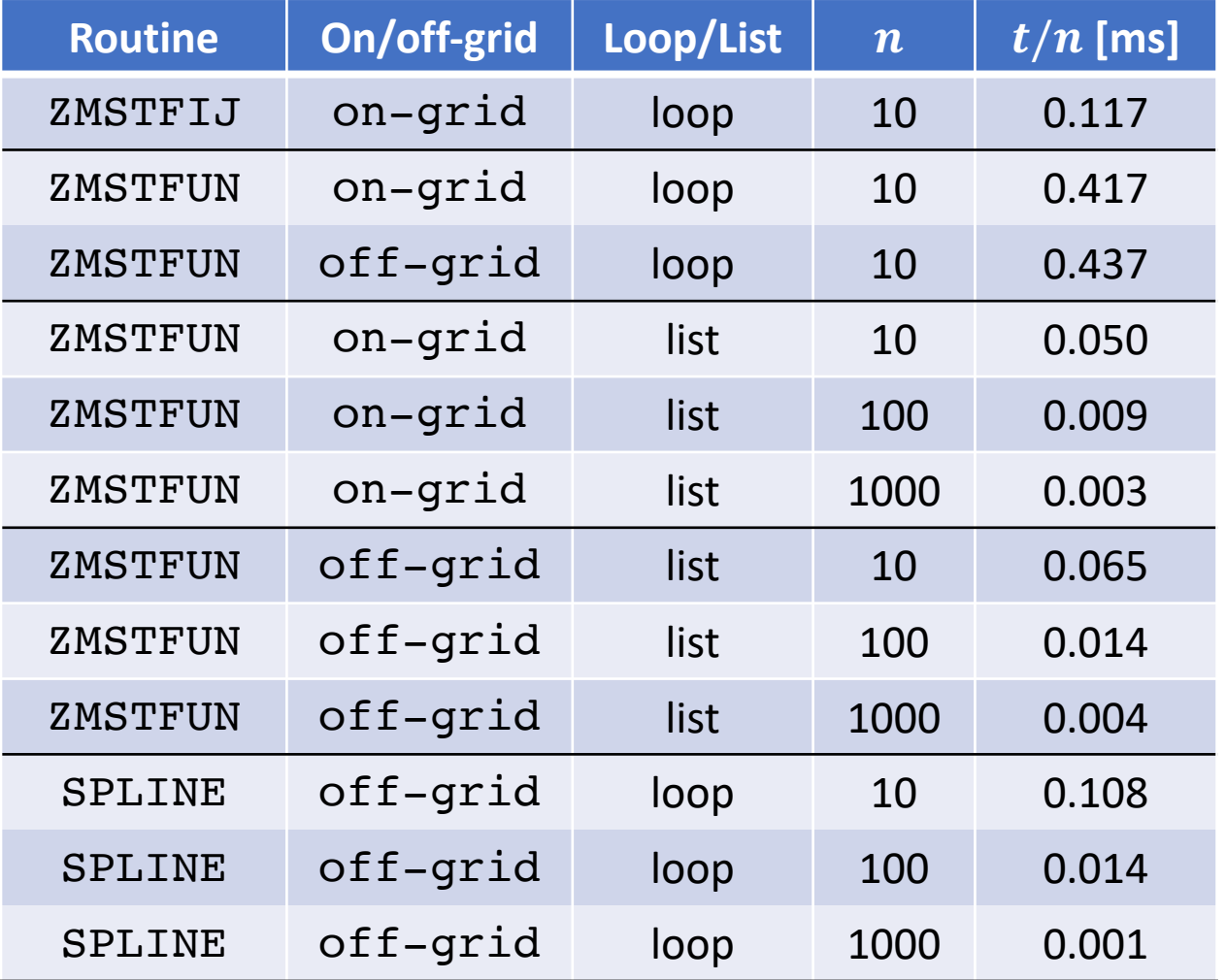

# BATUNE00: Evolve test-job pdfs in VFNS NNLO from 1-100 GeV<sup>2</sup>

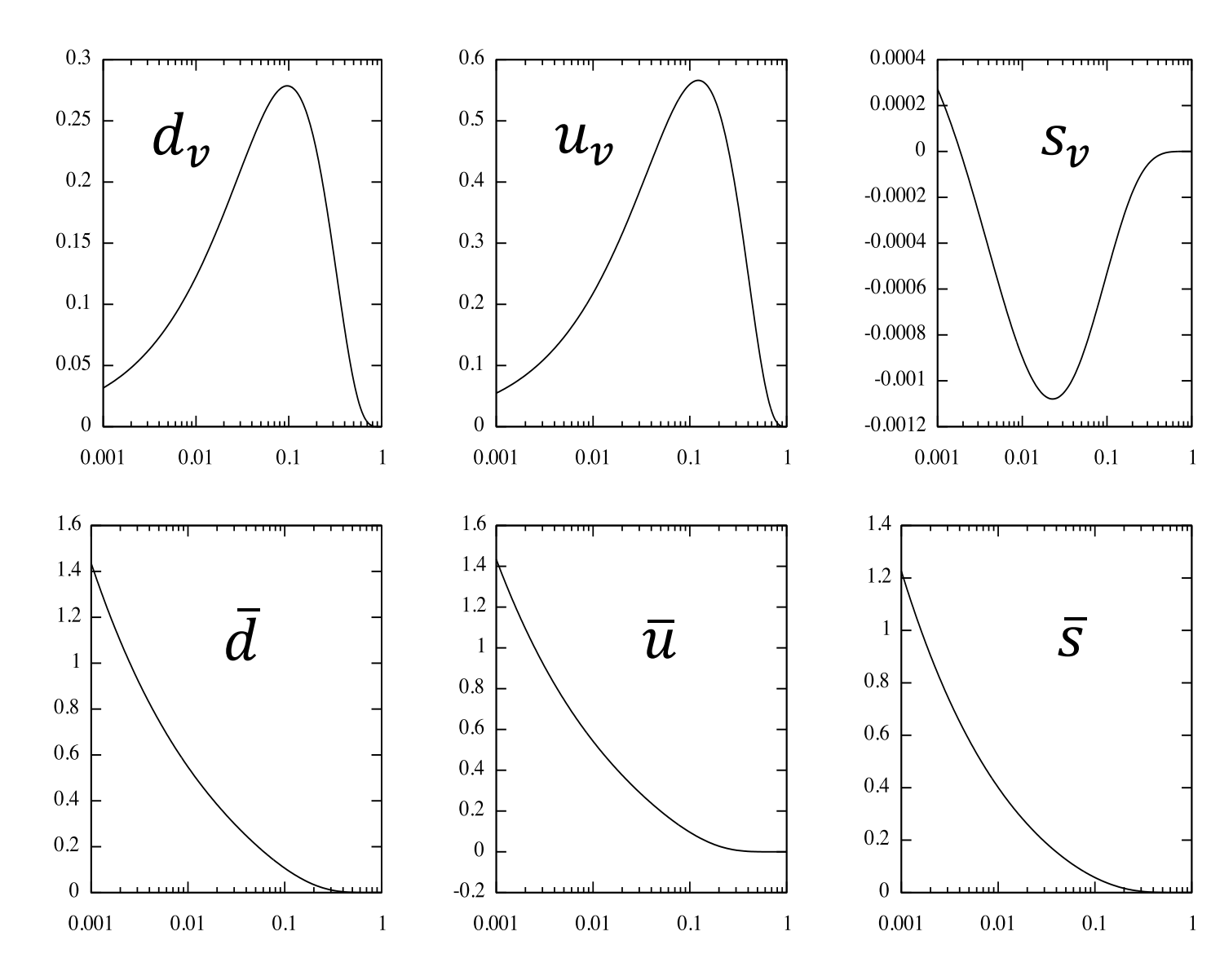

- $u, d, s$  evolved to 100 GeV<sup>2</sup>
- $c, b$  not shown
- $s, c, b$  NNLO evolution generates a small valence component with  $\bar{q} > q$  at intermediate  $x$
- Starting pdfs for BATUNE01

# Pdfs and structure functions versus x at  $\mu^2 = 100$  GeV<sup>2</sup>

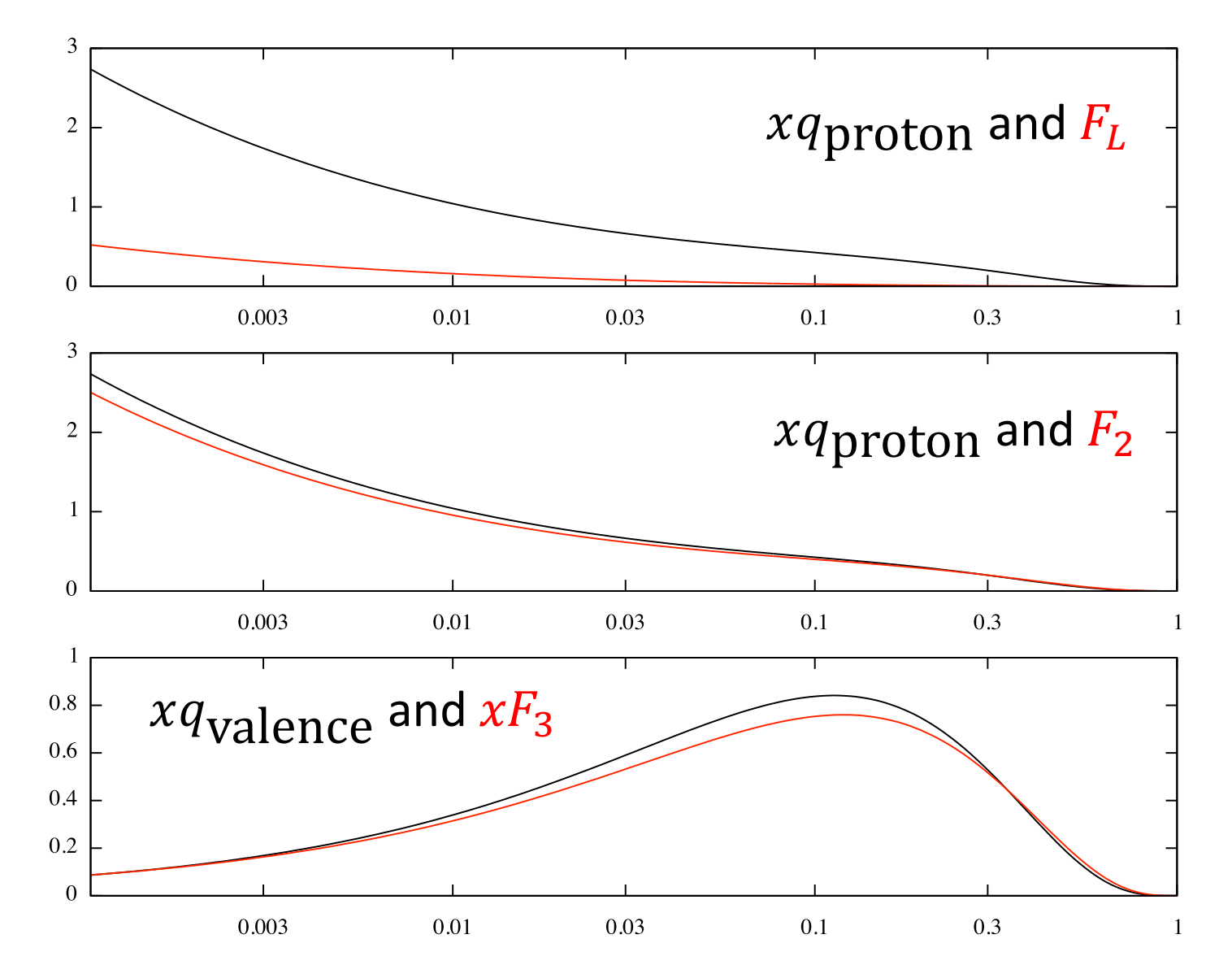

Michiel Botje **BAT meeting 31-08-2021** 6

## BATUNE01: write high density refer

- Plot shows QCDNUM/APFEL comparison with pdfs evolved on a 200 point QCDNUM  $x$  grid
- We assume that pdfs evolved on a 300x150 grid are accurate enough for benchmarking
- Write high resolution (100×50 nodes) 2-dim reference splines of
	- **Gluon**
	- Singlet
	- $F_2$  proton
	- $F_L$  proton
	- $xF_3$  valence

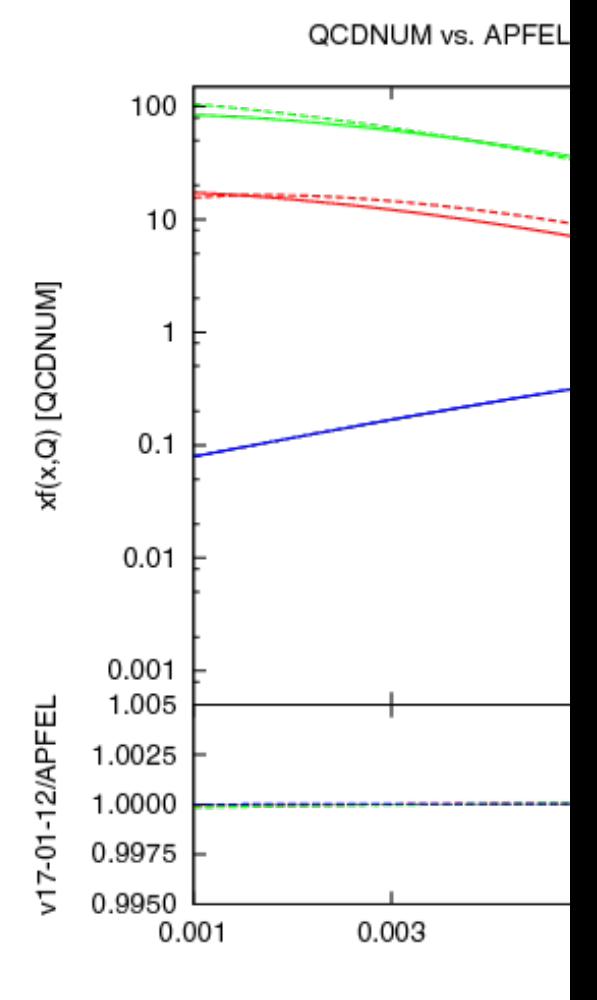

BATUNE01: Evolve from 100-30000 GeV<sup>2</sup> at NNLO

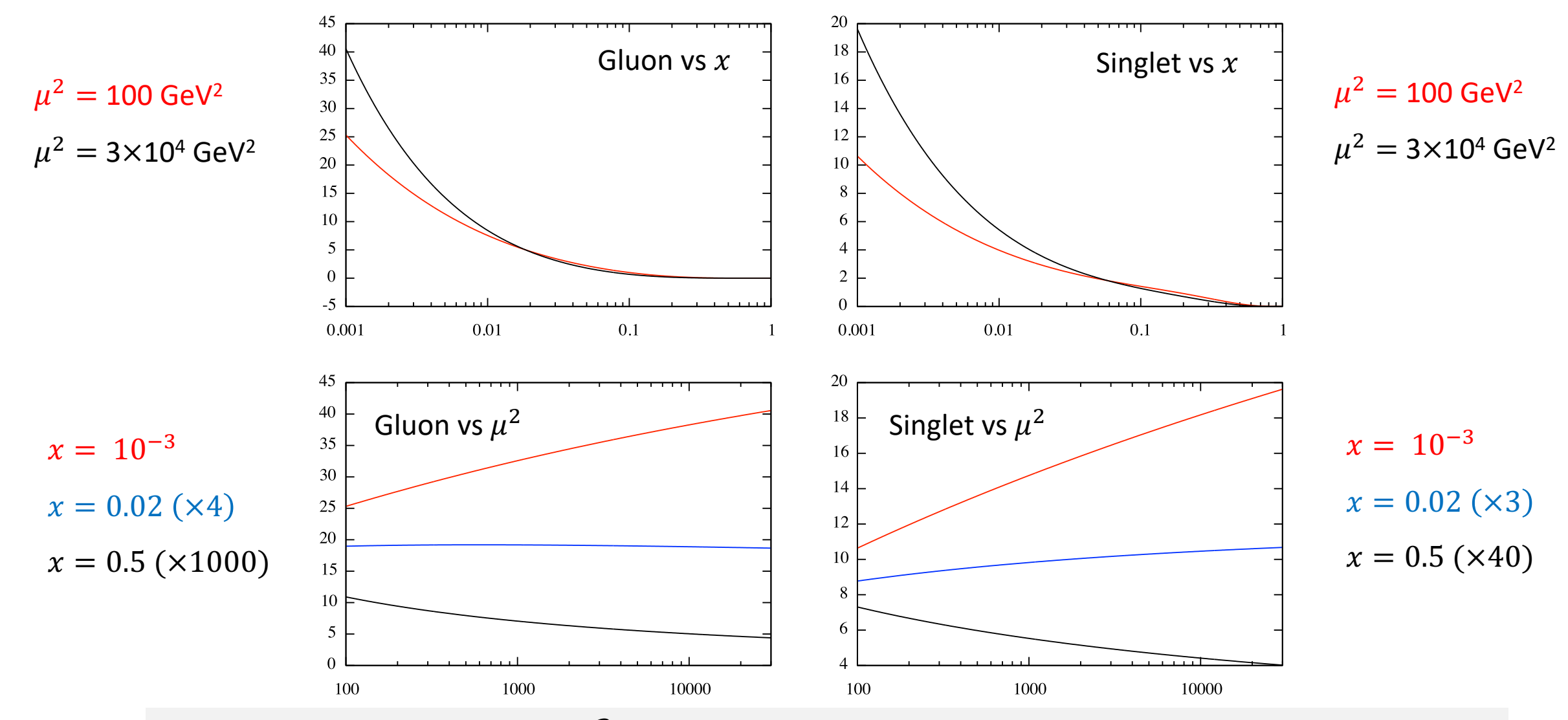

Almost pure logarithmic  $\mu^2$  dependence  $\rightarrow$  do not need many grid/node points

# BATUNE02: Tune  $x-\mu^2$  grid with respect to reference splines

#### Subgrids in  $x$

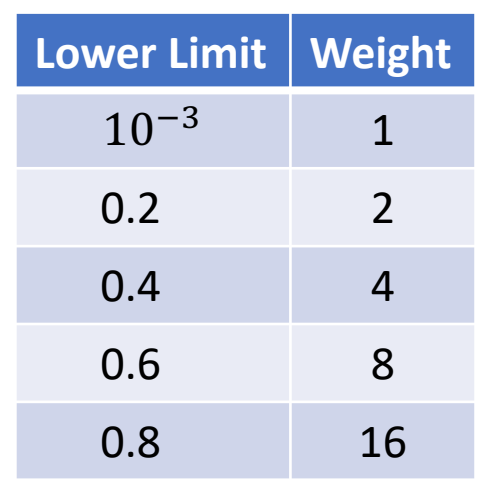

- 200x50 grid evolve in 12.8 ms
- 100x50 grid evolve in 5.1 ms
- $\Delta f/f < 10^{-4}$  for  $x < 0.1$
- Bit larger deviation at large  $x$ where pdfs are very small

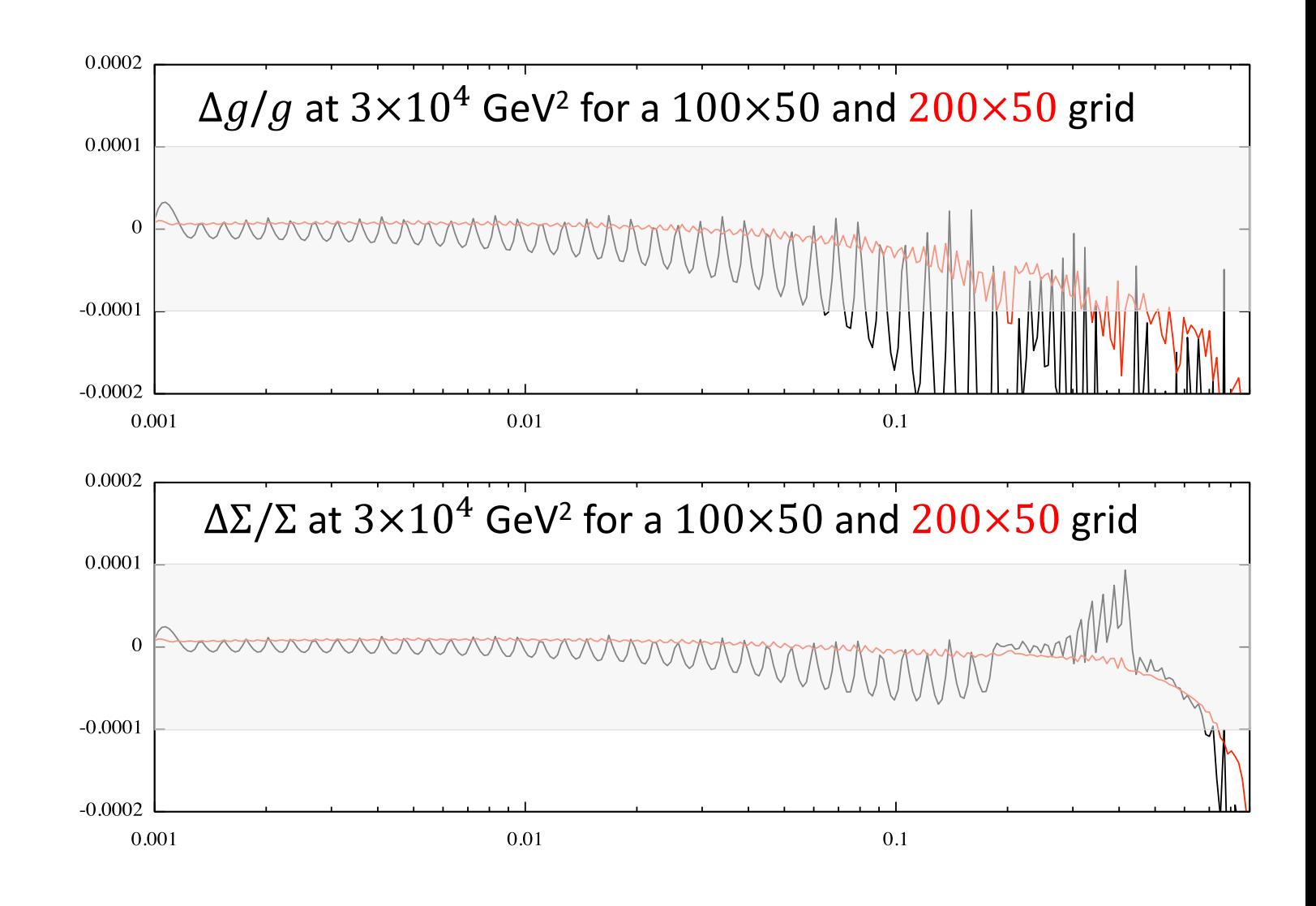

## BATUNE02:  $\Delta q / q$  and  $\Delta \Sigma / \Sigma$  at large x

- 200x50 evolution accurate to  $10^{-4}$ up to large  $x$
- Also true for 100x50 singlet
- 100x50 gluon less accurate but still within  $10^{-3}$
- No need for high accuracy since gluon vanishes quickly at large  $x$

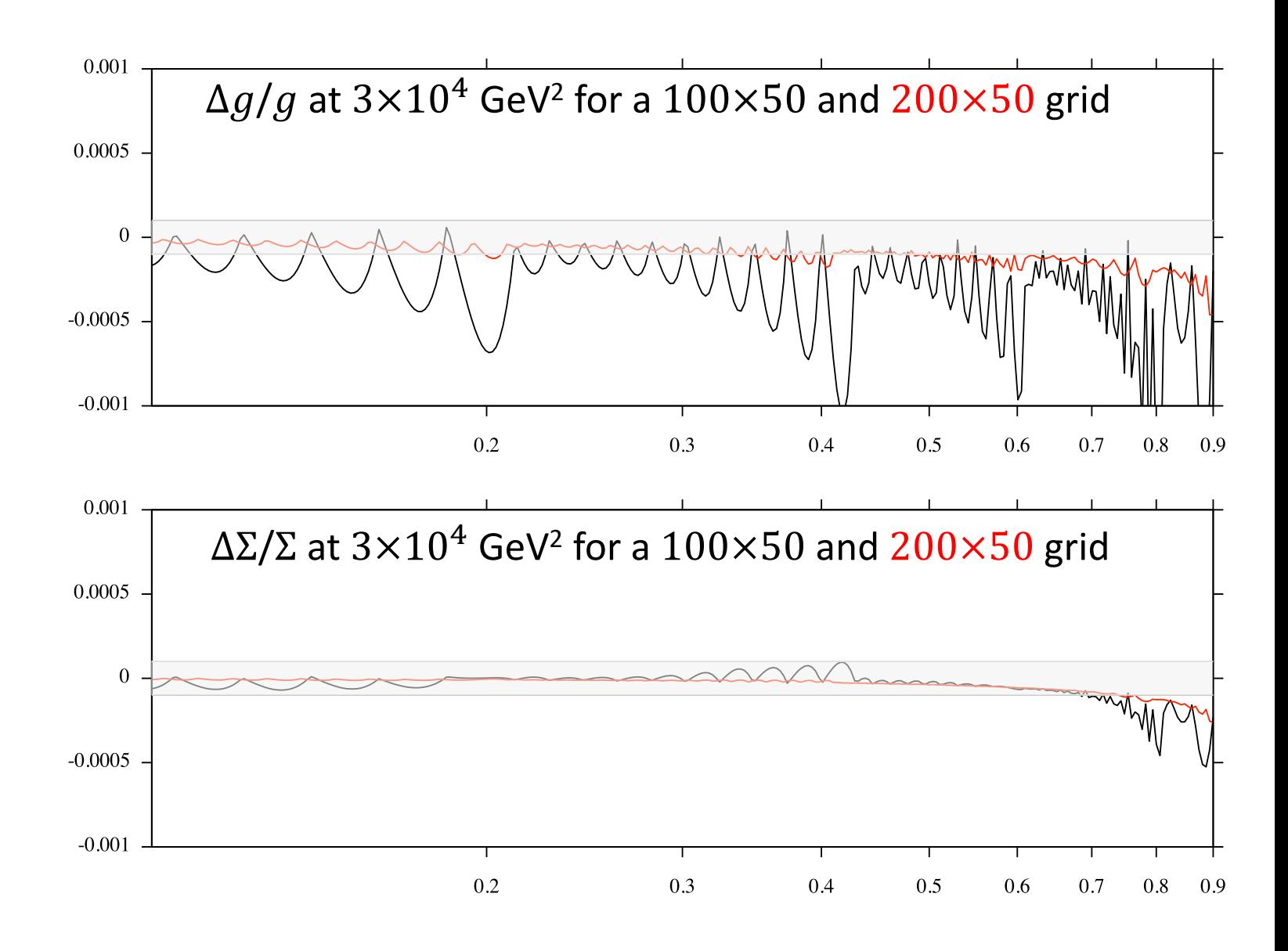

#### BATUNE02: Absolute deviation  $\Delta q$  and  $\Delta s$  at large x

- Gluon vanishes faster than singlet at large  $x$
- Tuning for large relative gluon accuracy is not useful here
- 100x50 is my preferred grid

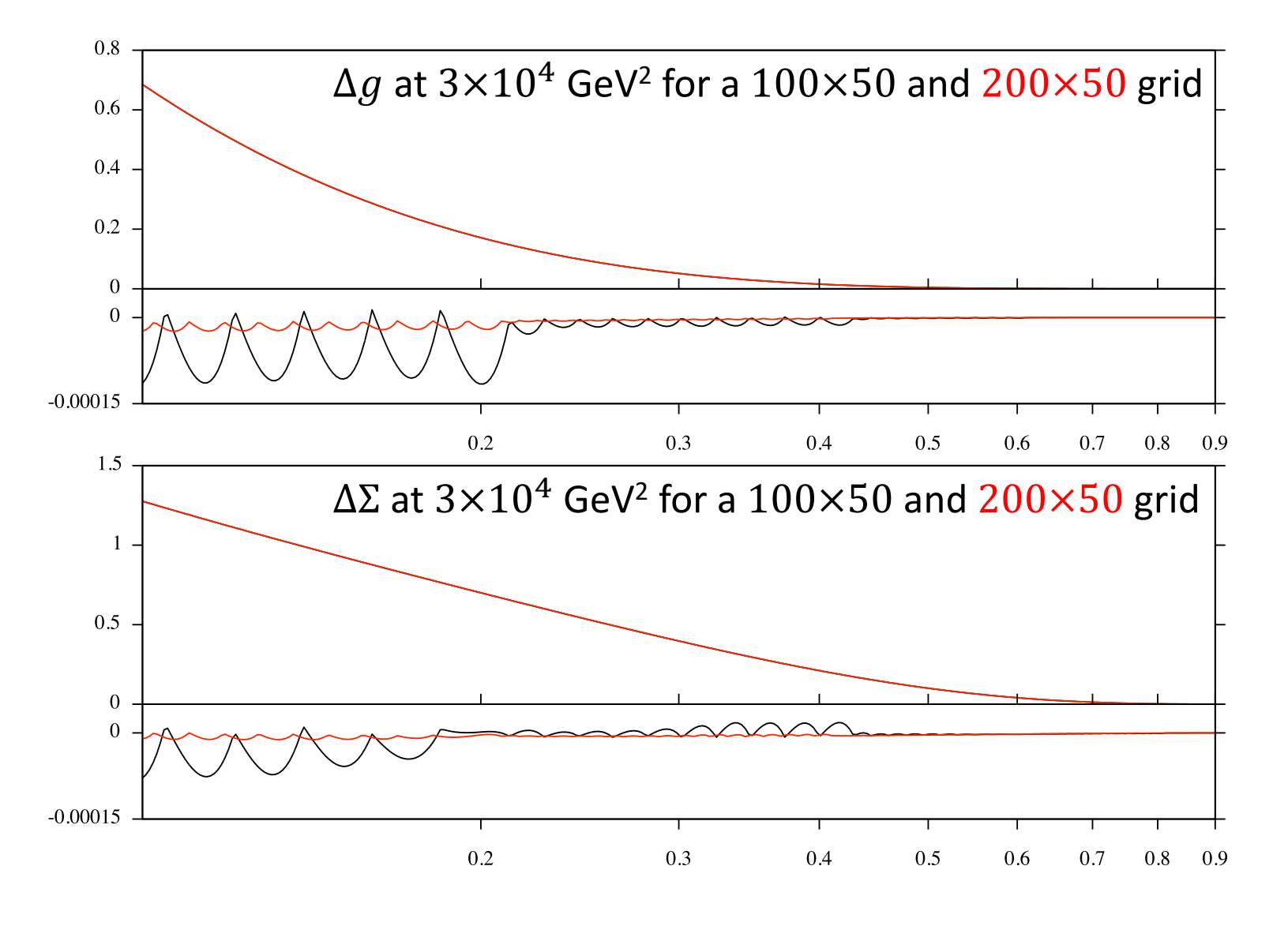

# BATUNE02: Vary the number of  $\mu^2$  grid points

- Take  $n_x = 200$  to have clear plots of  $\Delta f/f$
- Small bias develops for  $n_q < 50 \rightarrow$  I prefer  $n_q = 50$
- Here are the CPU times of evolution with various grid settings

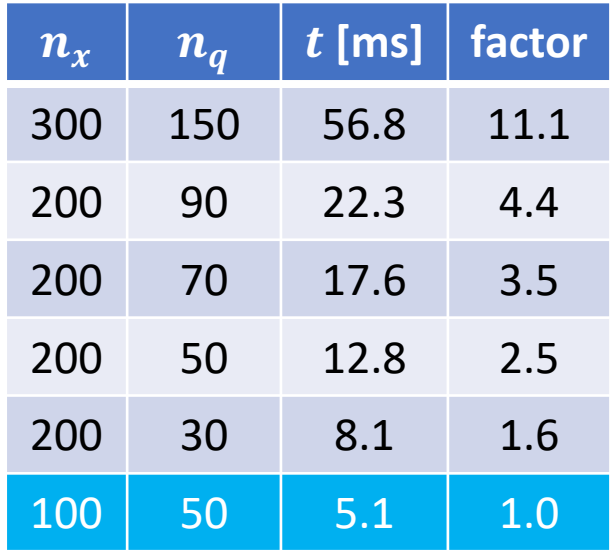

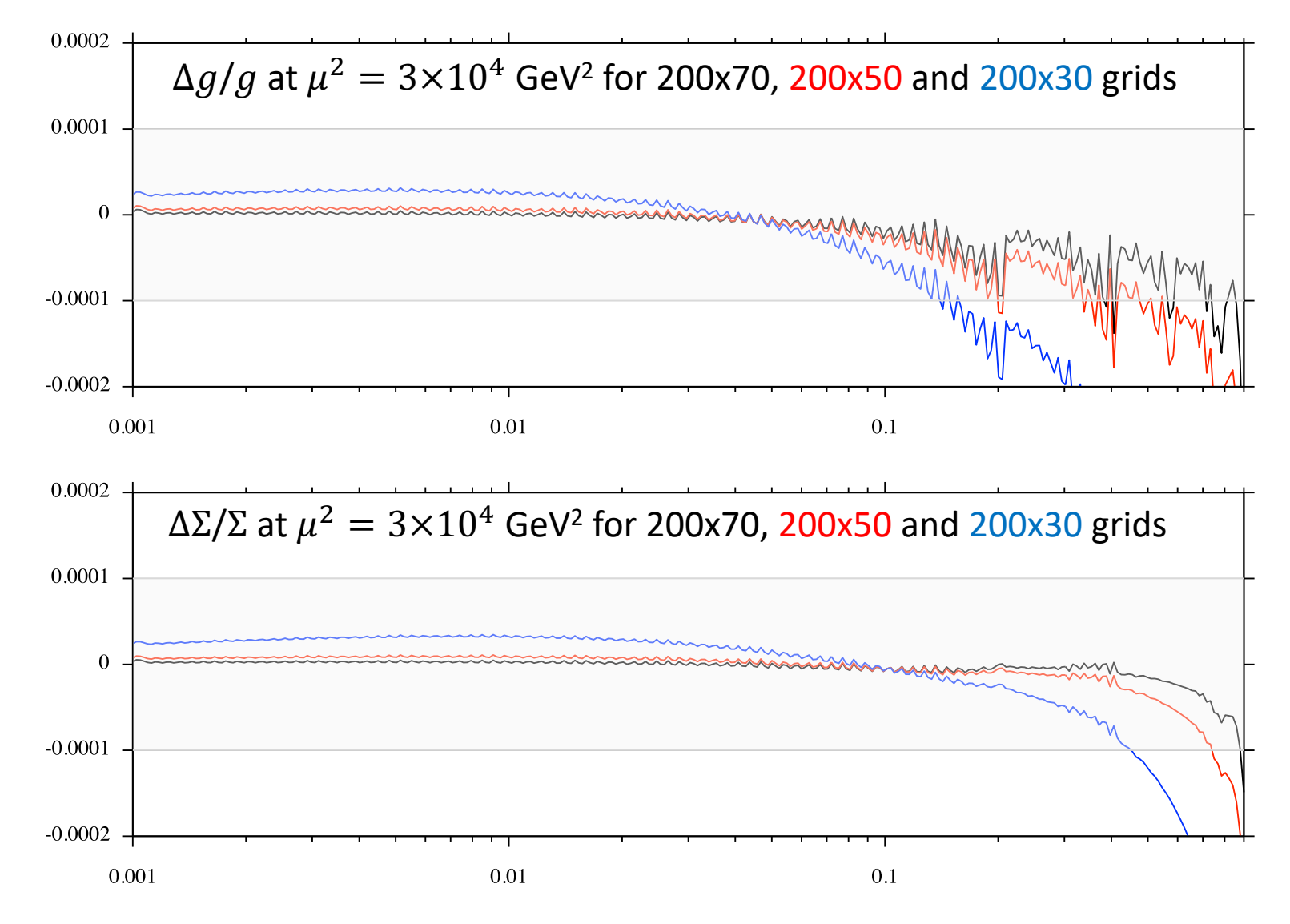

#### BATUNE02: Valence pdf and  $\Delta v/v$

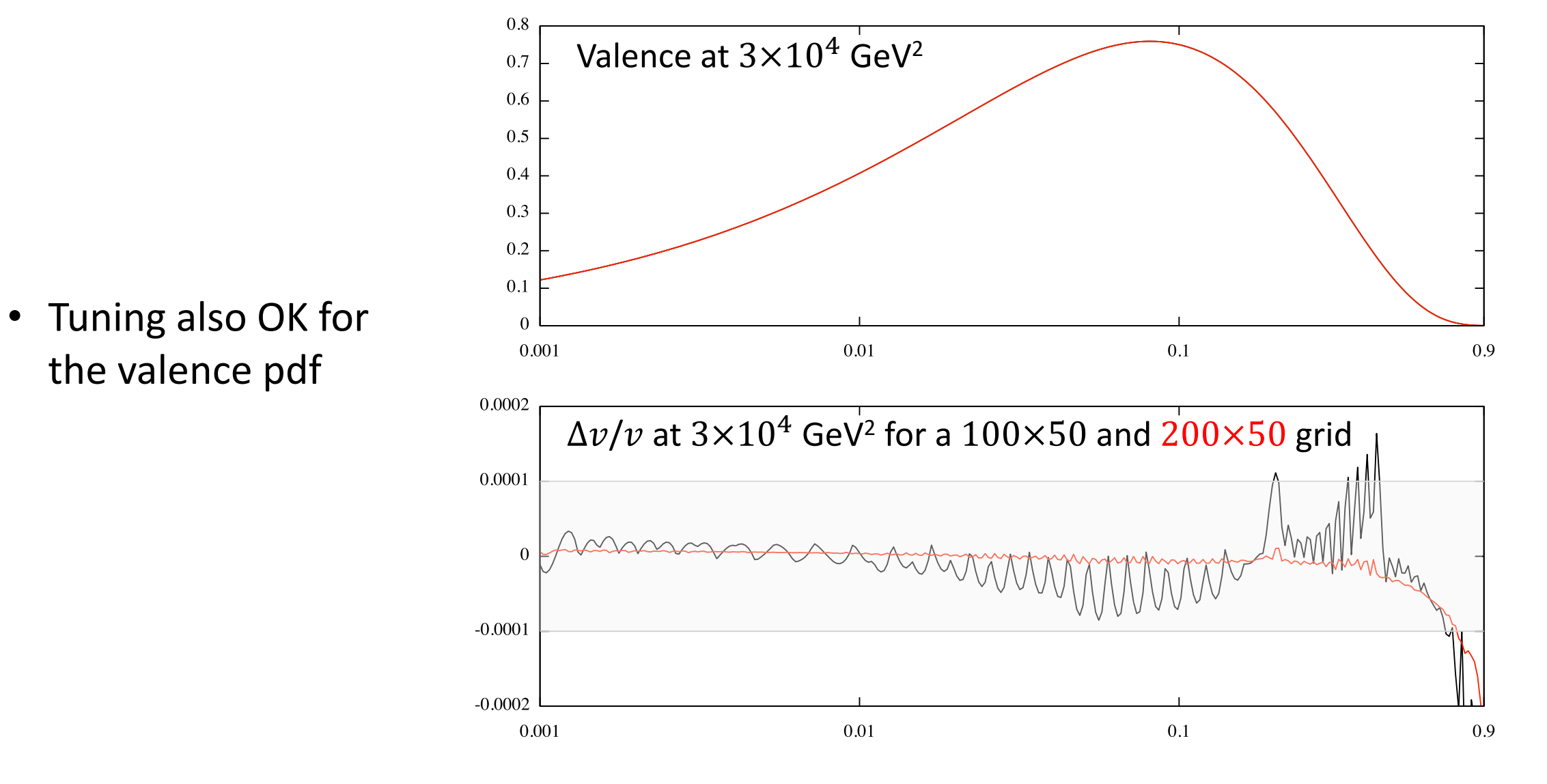

## QCDNUM grid tuning conclusion

#### Sub-grids in  $x$

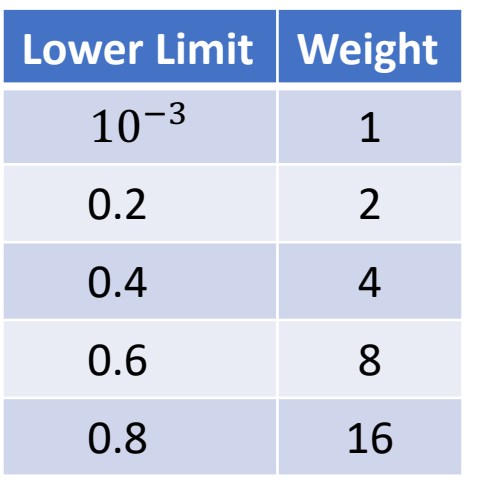

- My preferred grid is 100 points in x and 50 points in  $\mu^2$  with 5 sub-grids as given in the table
- NNLO evolution on this grid costs about 5 msec in CPU
- Numerical error  $\Delta f/f < 10^{-4}$  for  $x < 0.1$
- Bit larger relative deviation at large  $x$  where pdfs are very small

Increasing to  $n_r = 200$  gives  $\sim 10$  times better accuracy with double the cost in CPU Increasing  $n_q$  does not give much gain in precision

#### BATUNE03: Read structure function reference splines

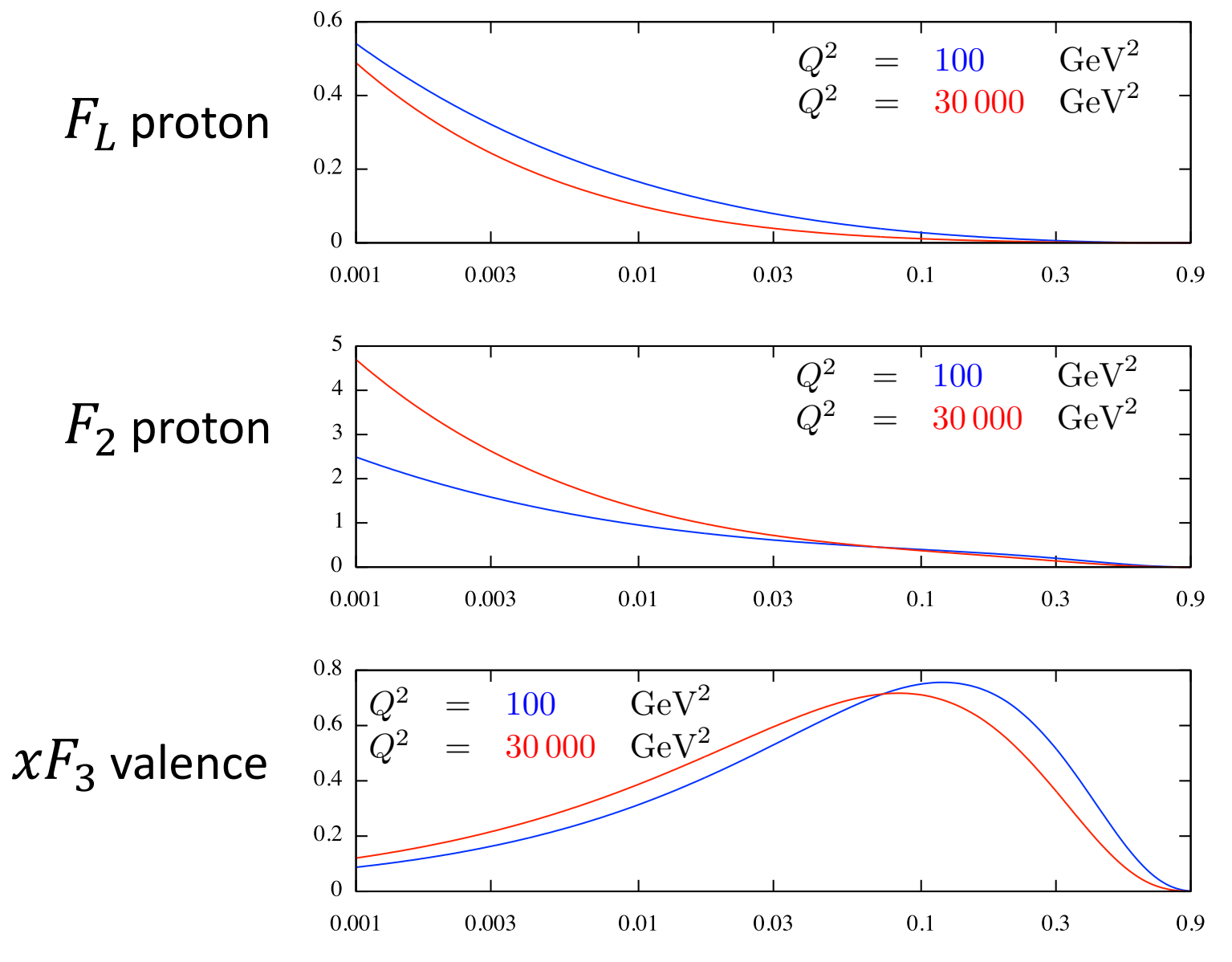

Michiel Botje **BAT meeting 31-08-2021 BAT meeting 31-08-2021** 

#### BATUNE03: tune proton  $F_2$  spline

- 0.0012  $\Delta F_2/F_2$ 0.001 10000 0.0008 0.0006 1000 0.0004 0.0002 100  $\Omega$ 0.001 0.003 0.01 0.03  $0.1$  $\overline{0.3}$ 0.9 0.0015  $\Delta F_2/F_2$  at  $Q^2 = 100$  and  $3 \times 10^4$  GeV<sup>2</sup> 0.001 0.0005  $\Omega$  $-0.0005$  $-0.001$  $-0.0015$ 0.001 0.003 0.01 0.03 0.1 0.3 0.9
- Step- $x = 5$  and step-q  $=$  10 gives 22×7 nodes
- Add 3 nodes to suppress hot spots at  $x \sim 0.2$

# BATUNE04: proton  $\Delta F_2/F_2$  on a 25×7 node grid

- Add nodes at  $x = 0.13$ , 0.15, 0.33 to suppress some minor hot-spots
- Slight improvement
- $\Delta F_2/F_2 < 5 \times 10^{-4}$

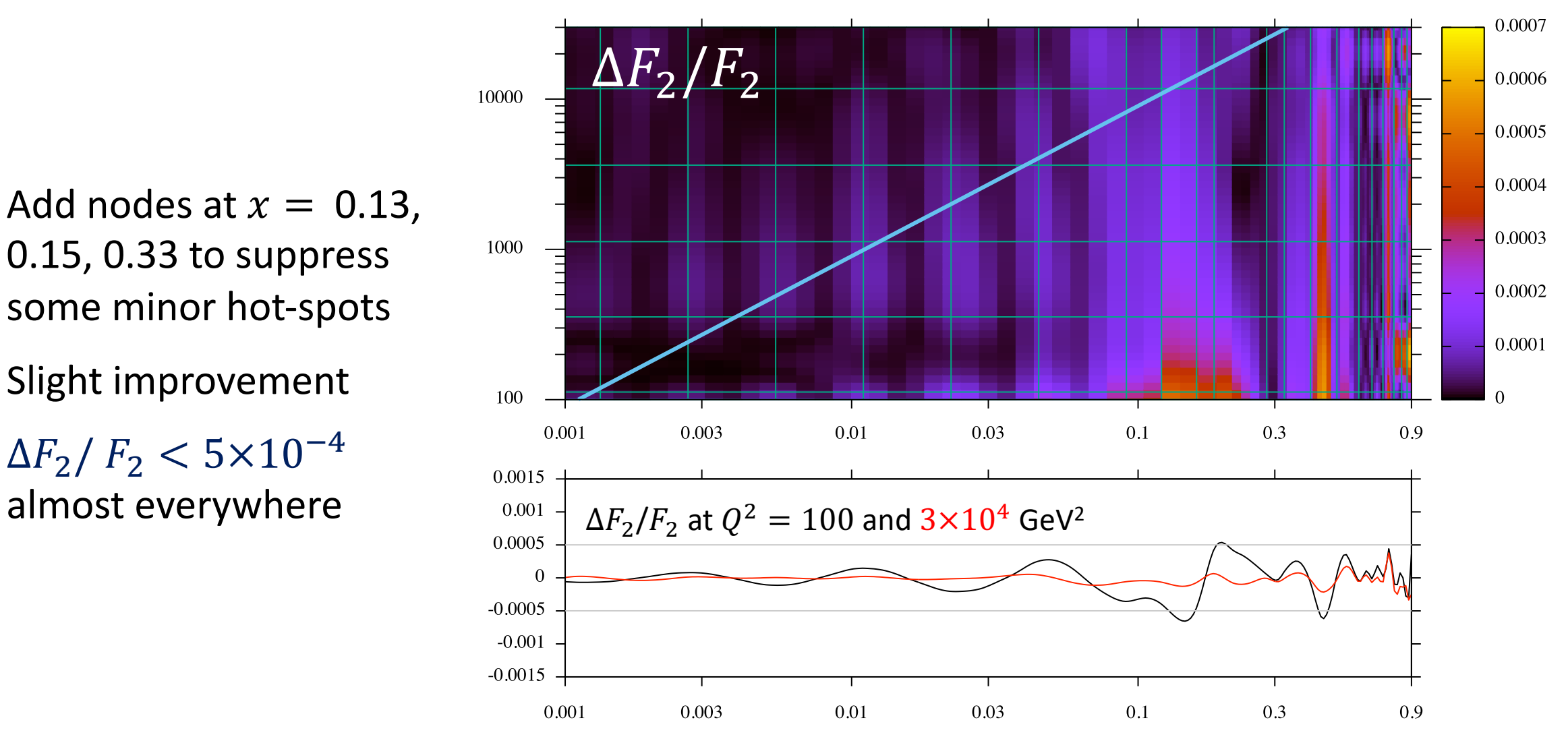

#### Node-tuning also fine for proton  $F_L$  ...

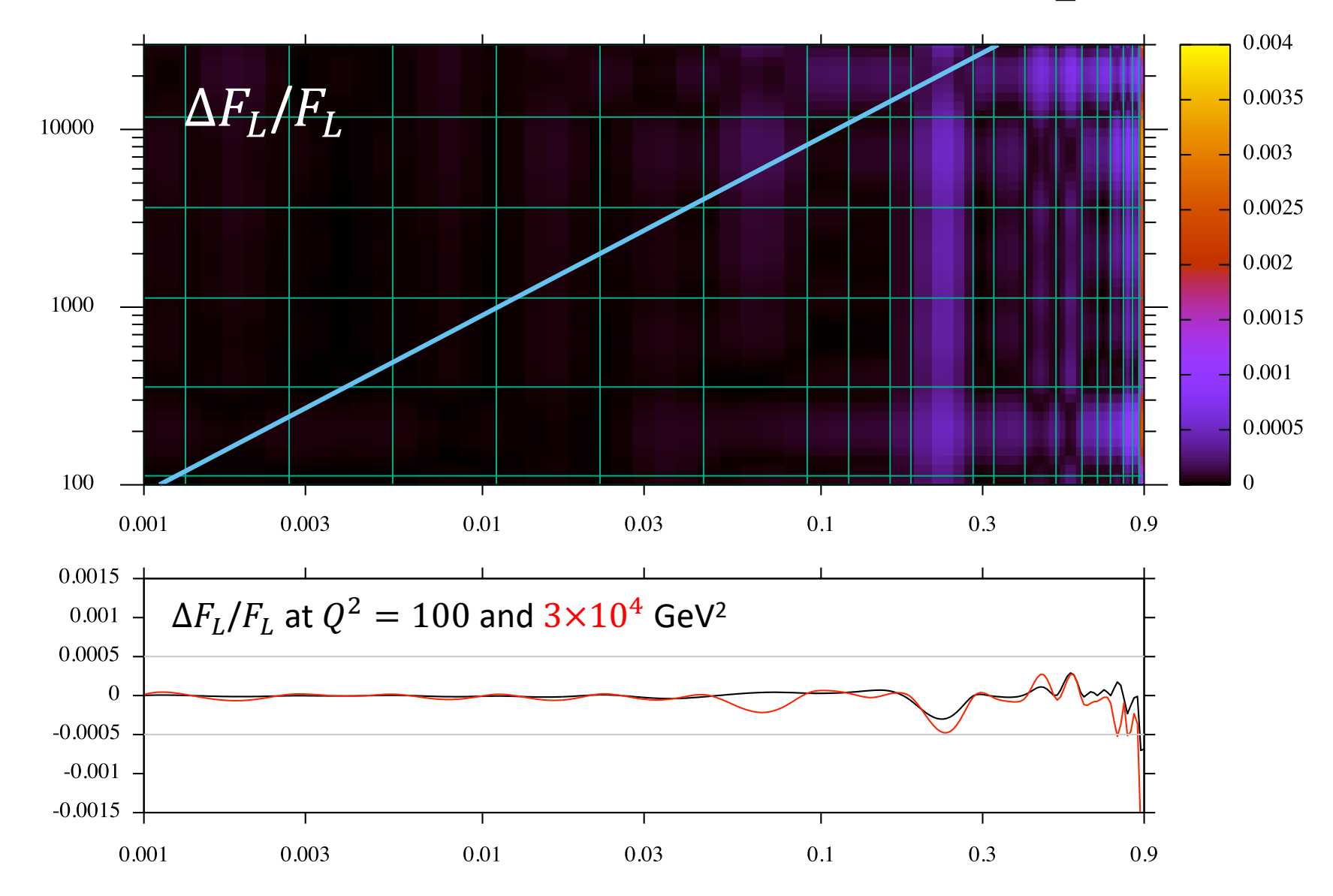

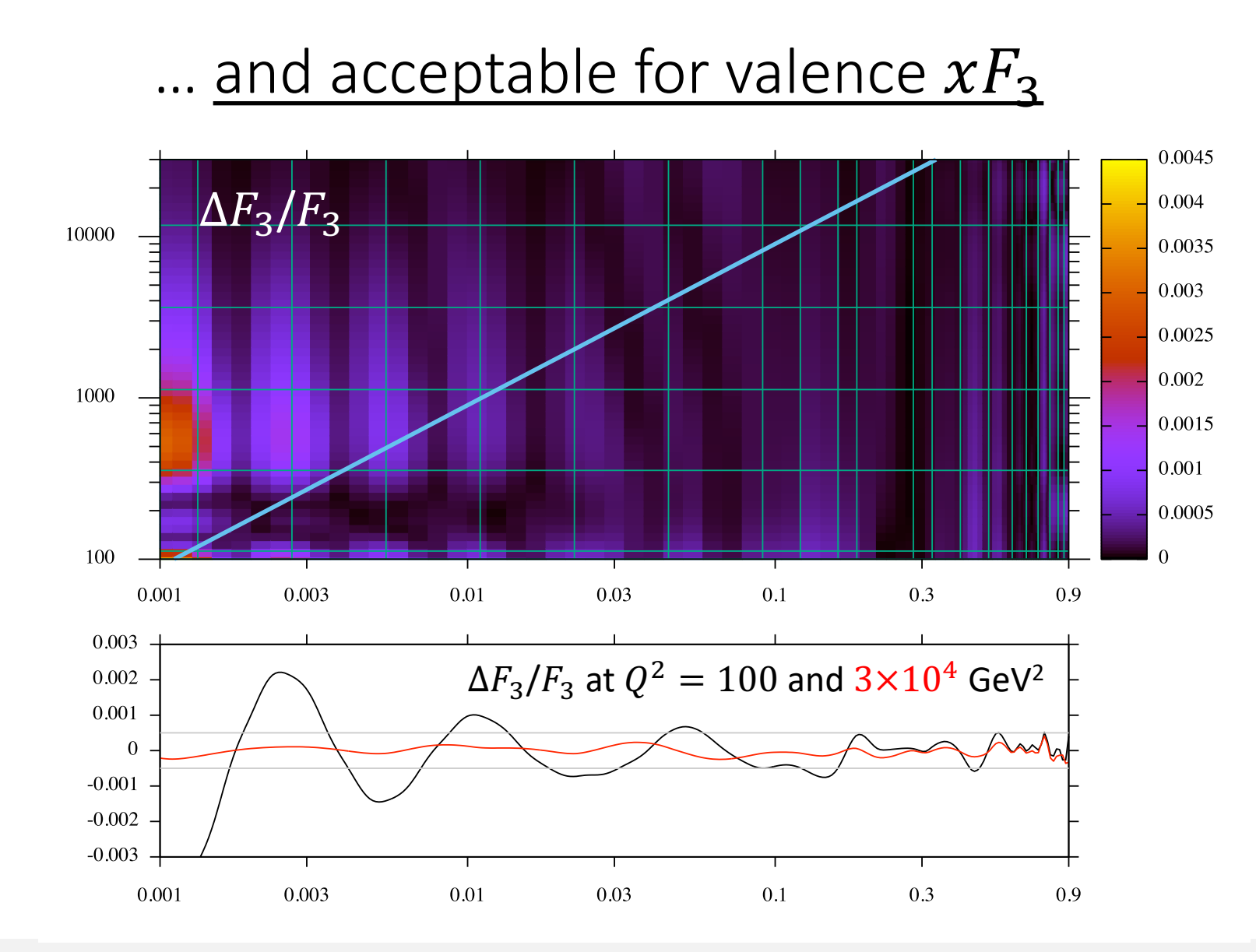

NB: there is only a small contribution from  $xF_3$  to the cross-section at high  $Q^2$ 

## BATUNE04: Structure function splines for xsec (25×7 nodes)

- $F_L$  for uptype and downtype  $\sum (q + \overline{q})$
- $F_2$  for uptype and downtype  $\sum (q + \overline{q})$
- $xF_3$  for uptype and downtype  $\sum (q \overline{q})$

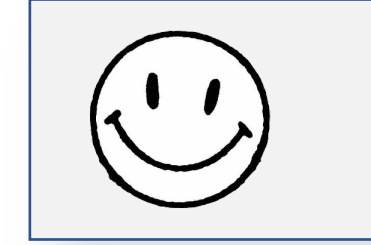

3 msec for 6 25×7 splines

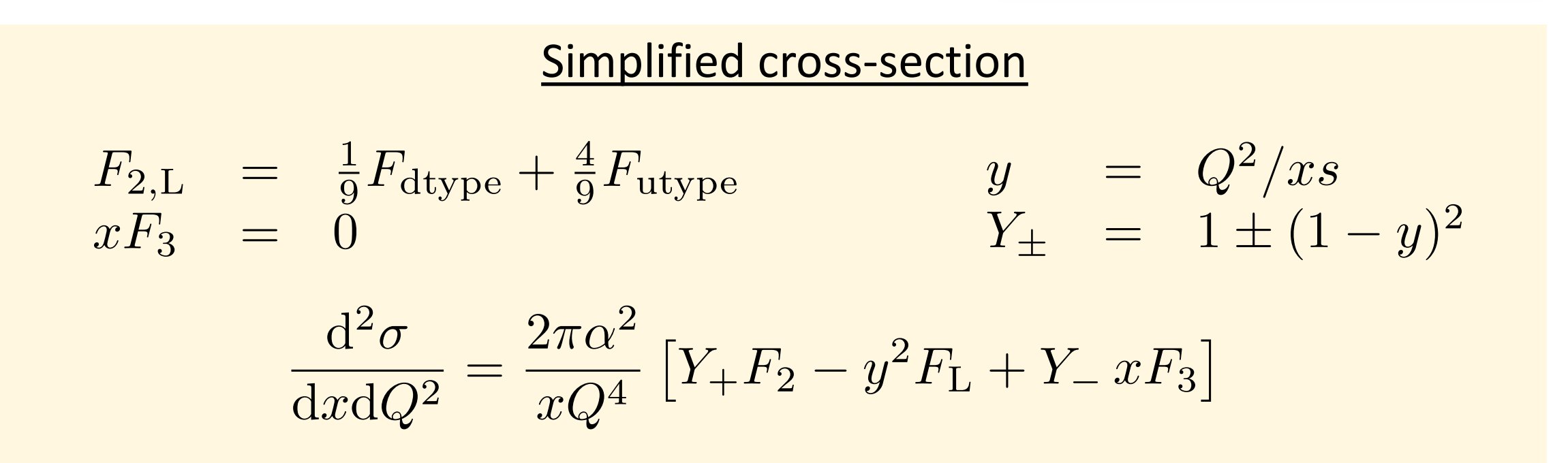

# $\sqrt{s}$  cut revisited

- In the transition region between rscut and rsmax the spline is not available everywhere
- This region should be avoided when reading a spline to fill another spline
- Cure: set the  $\sqrt{s}$  cut of the source spline above the  $r$ smax of the target spline

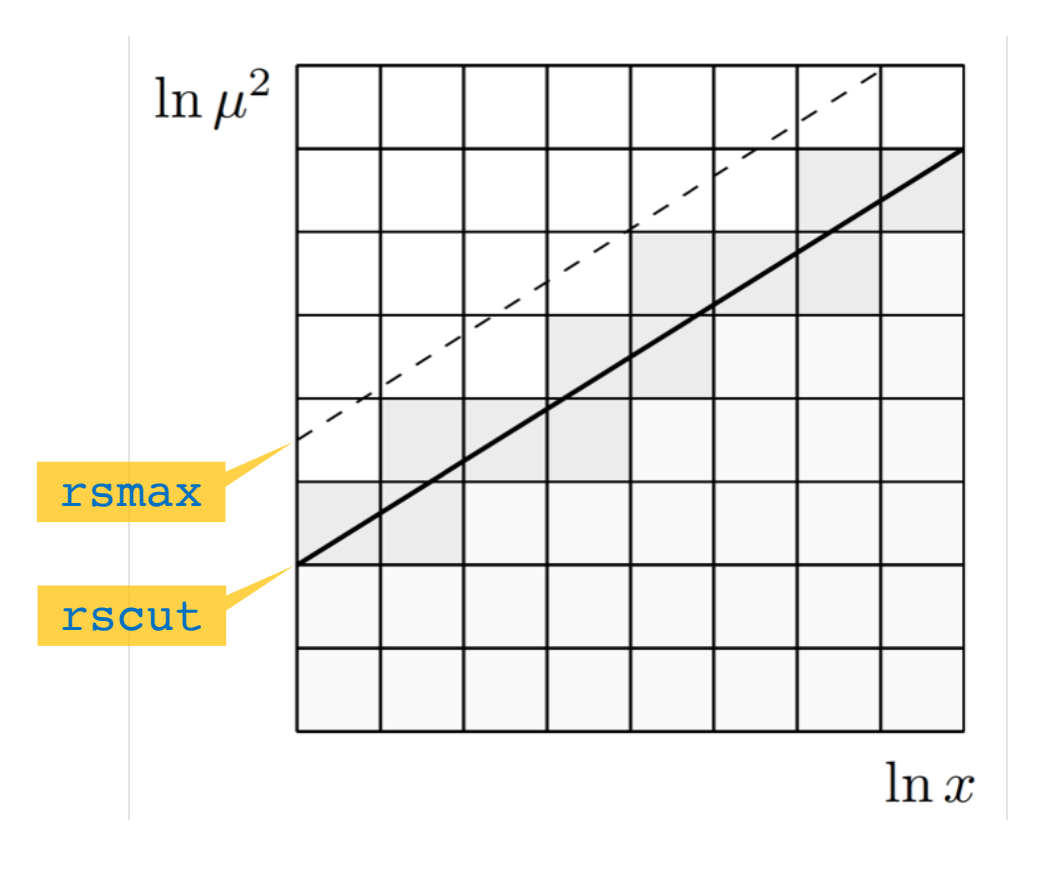

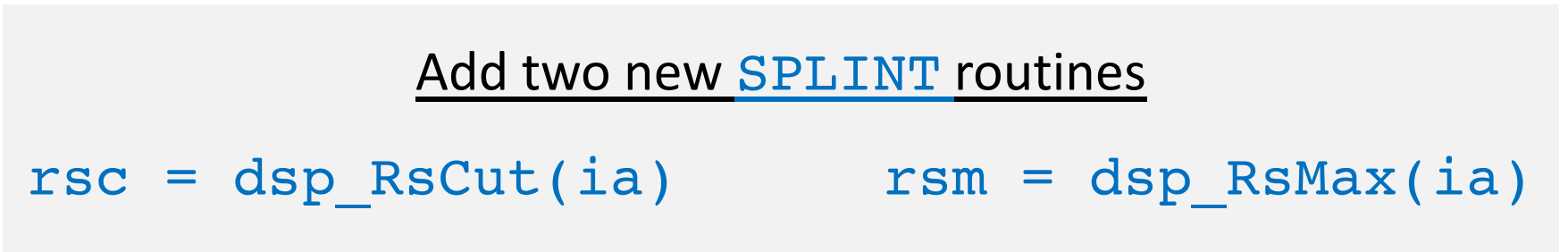

#### BATUNE04: compute (simplified) cross-section

- Very steep fall-off over several orders of magnitude
- Such steep dependence can not be splined accurately on a coarse node-grid
- The grey curves show that the cross-section extrapolates smoothly beyond the kinematic cut  $\rightarrow$  no further action required
- Next: find optimal nodes for cross-section spline

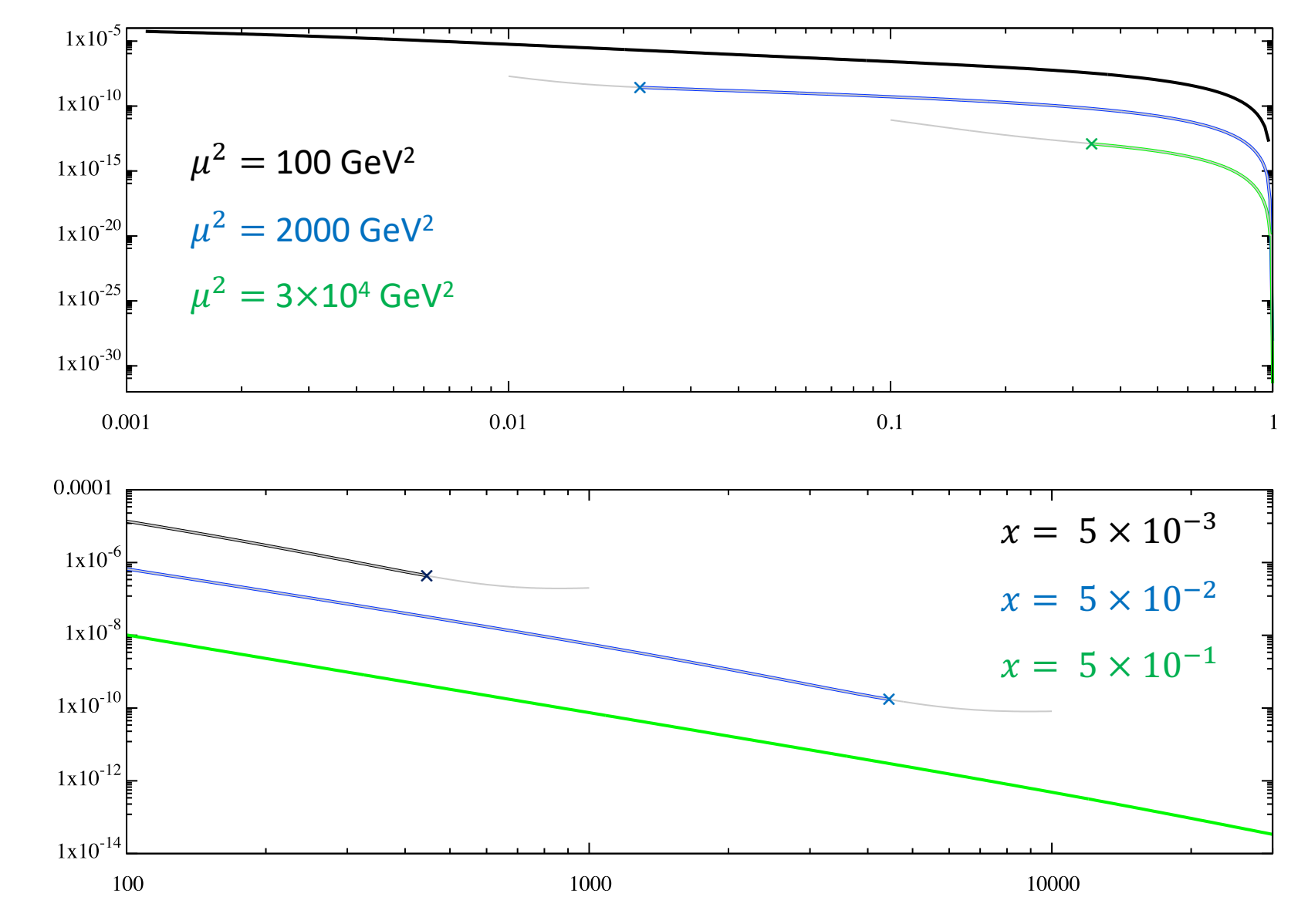

#### Cross-section spline with 100×25 nodes

- No  $\sqrt{s}$  cut at input structure function splines (not worth it)
- Set step- $x = 1$  and step-q = 2
- $\sqrt{s}$  cut at 300 GeV
- $\Delta \sigma / \sigma < 5 \times 10^{-4}$  except along the kinematic cut ( $y = 1$ )
- Since cross-section smoothly extrapolates we can raise the  $\sqrt{s}$  cut to improve at  $y = 1$

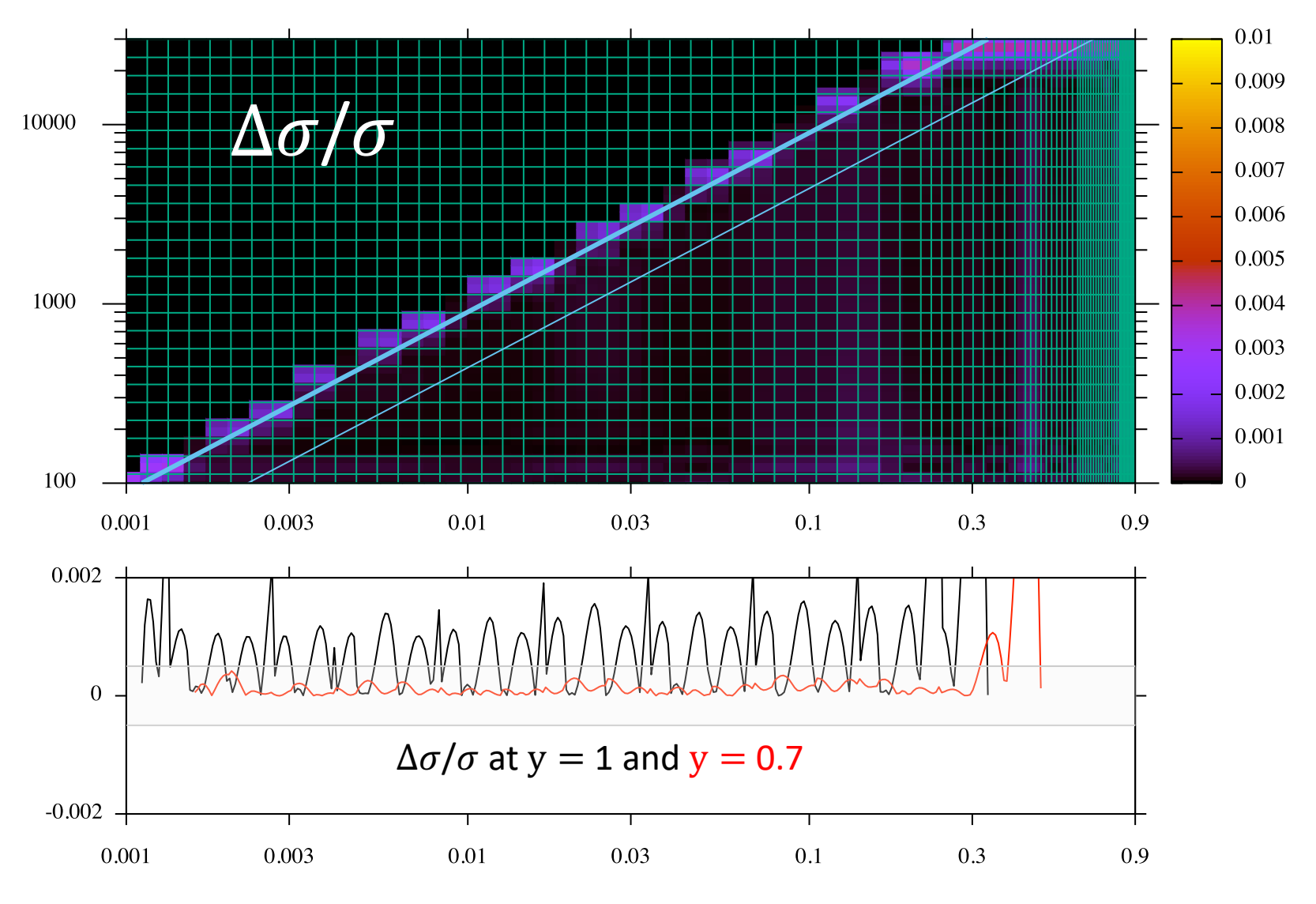

#### Cross-section spline with 100×25 nodes

- Set step- $x = 1$  and step-q = 2
- $\sqrt{s}$  cut at 370 GeV
- $\Delta \sigma / \sigma \lesssim 5 \times 10^{-4}$  along the kinematic cut ( $y = 1$ )

#### Timing (optimised code)

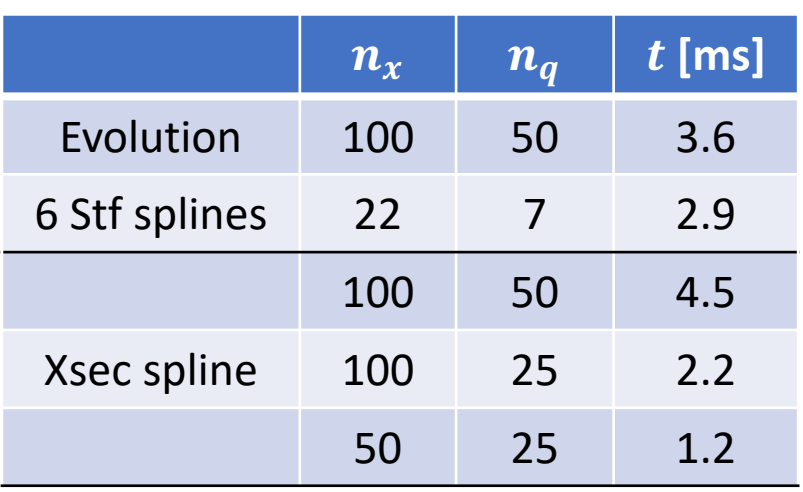

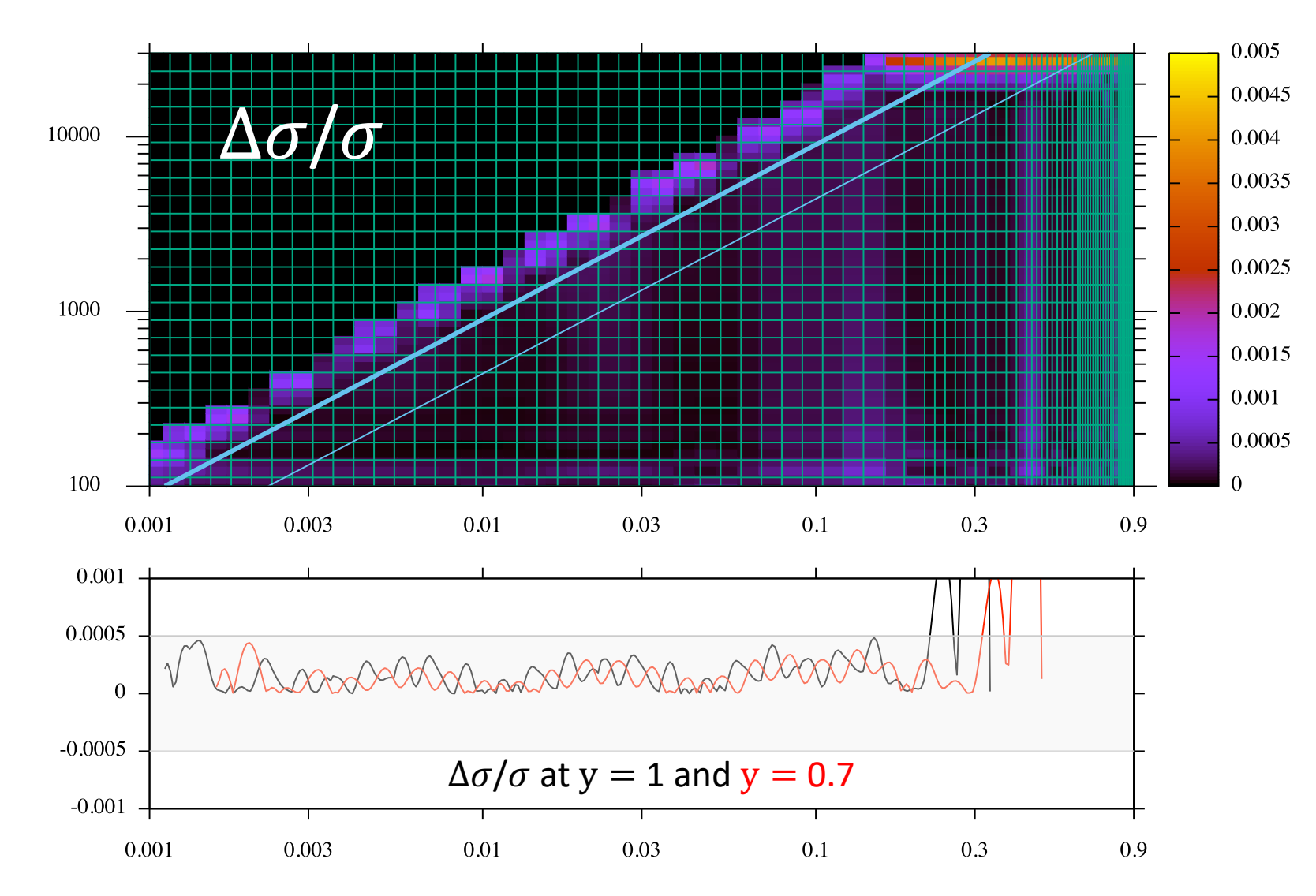

#### Changes in the QCDNUM distribution

- Stand-alone write-up for ZMSTF (and HQSTF in the make)
- All write-ups are now collected in the /doc directory
- C++ test jobs are now in /testjobs (no more /testjobsCxx)
- Running jobs from the  $/\text{run}$  directory:
	- Must specify extension. f or.cc
	- Can specify source code directory (default ../testjobs)

bash> ./runtest example.f bash> ./runtest example.cc bash> ./runtest mydir/myjob.cc

#### BATUNE goodies in the QCDNUM-17-01-82 distribution

- **BAT directory** 
	- batune $00 -$ batune $04$ . f tuning jobs
	- batxxpyy.plt selection of gnuplot plotting macros
	- btxxyyyy.dat selection of gnuplot ASCII input files
- Can do straight-forward check of QCDNUM (without having to plot)

```
bash> cd qcdnum-17-01-82/run
bash> ./runtest ../BAT/batune00.f
bash> diff ../BAT/batune00.dat ../plots/batune00.dat
```
- The unix diff should give no differences
- My suggestion is to convert batune00. f to JULIA and do the same test to check for oscillations

# Tuning OK so what's next

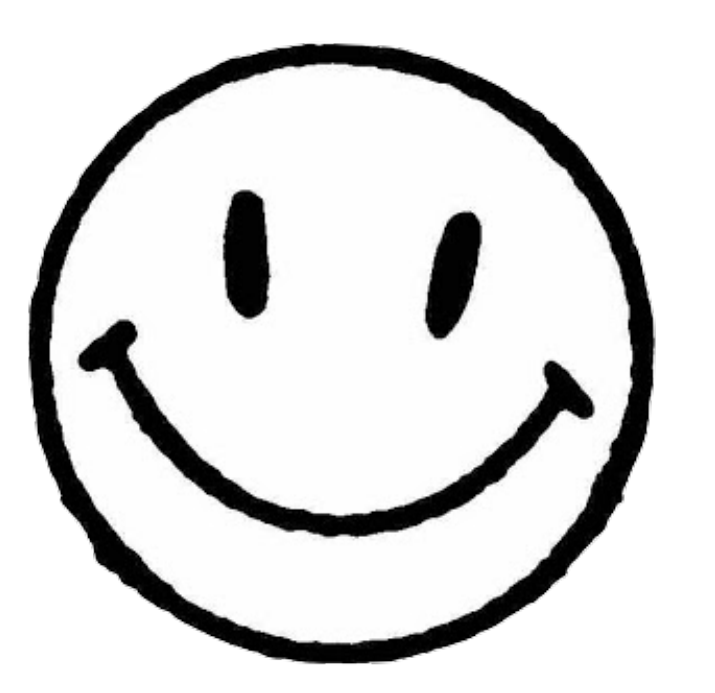

- Timing of bin-integrations
- For this I need an ASCII file with bin limits  $x_1$ ,  $x_2$ ,  $\mu_1^2$ ,  $\mu_2^2$
- Some streamlining of **SPLINT** code
- Bin integration at kinematic limit